书名:<<三维设计教程与上机实训3ds max 7>> 13 ISBN 9787111168416 10 ISBN 7111168410 出版时间:2005-9 页数:346 字数:557000 extended by PDF and the PDF

第一图书网, tushu007.com

 $<<$  and  $\frac{1}{2}$  defined by  $\frac{1}{2}$  defined by  $\frac{1}{2}$  defined by  $\frac{1}{2}$  defined by  $\frac{1}{2}$ 

http://www.tushu007.com

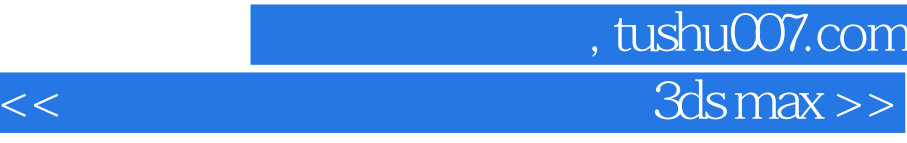

本书由浅入深、循序渐进地介绍了3ds max 7的知识体系。  $15$  3ds max 7  $NURBS$ 

 $3d$ s max

## 第一图书网, tushu007.com  $<<$  and  $\frac{1}{2}$  defined by  $\frac{1}{2}$  defined by  $\frac{1}{2}$  defined by  $\frac{1}{2}$  defined by  $\frac{1}{2}$

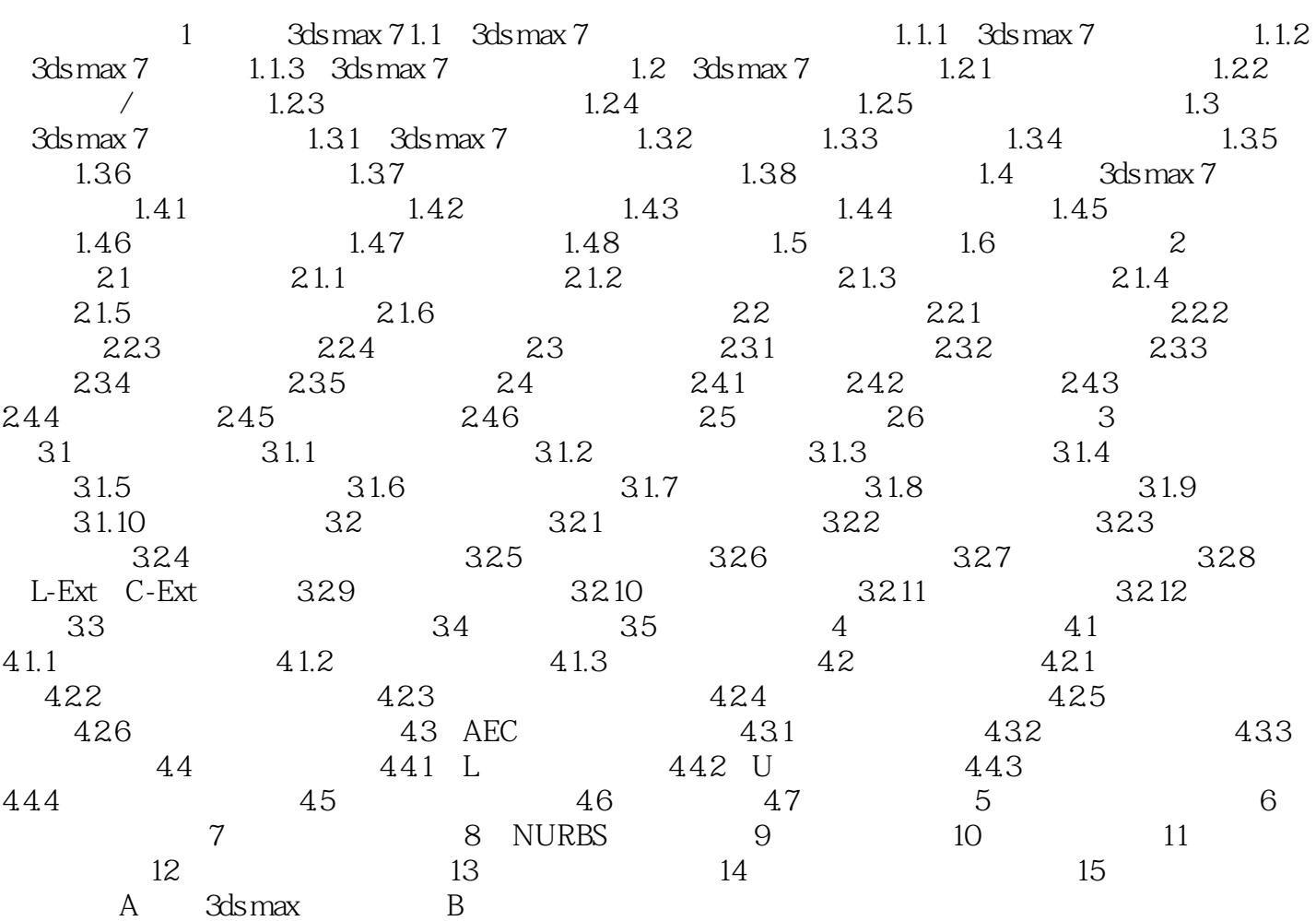

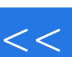

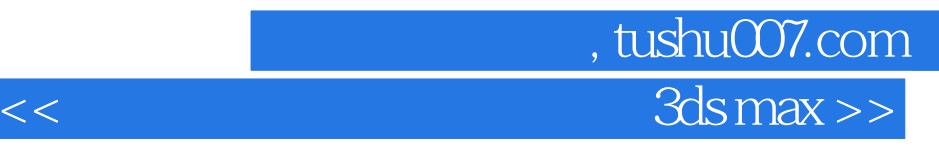

本站所提供下载的PDF图书仅提供预览和简介,请支持正版图书。

更多资源请访问:http://www.tushu007.com